Государственное бюджетное общеобразовательное учреждение Самарской области средняя общеобразовательная школа №22 г. Сызрани городского округа Сызрань Самарской области

объединения учителей МельниковаТ.А. Г. Сызрани Протокол №8 от 28.07.2022г

**Рассмотрена Проверена Утверждена**

на заседании методического Зам. директора по УВР Директор ГБОУ СОШ №22 физической культуры, ОБЖ, 28.07.2022г. П.Д.Зубова технологии, ИЗО Приказом №78/ОД от 28.07.2022г.

# **РАБОЧАЯ ПРОГРАММА**

# **внеурочной деятельности**

# **общеинтеллектуального направления**

# **«Юный конструктор»**

# **6-8 класс**

Рабочая программа по внеурочной деятельности «Юный конструктор» для 6, 7 и 8 классов составлена на основе Федерального государственного образовательного стандарта основного общего образования (Приказ Минобрнауки России от 17 декабря 2010 г. № 1897 «Об утверждении федерального государственного образовательного стандарта основного общего образования» (с изменениями, внесѐнными приказом Минобрнауки России от 31 декабря 2015 г. № 1577)

Программа «Юный конструктор» разработана на основе программы общеинтеллектуального направления «Робототехника. 3D-моделирование и прототипирование на уроках и во внеурочной деятельности». Автор составитель Е.Ю.Огановская. – Санкт-Петербург: КАРО, 2017.

Программа «Юный конструктор» рассчитана на учебный год, на обучение учащихся 6, 7 и8 классов из расчета 34ч, в неделю 1ч. увлекающихся 3D-технологиями, проектированием и моделированием.

**Цель программы:** программы внеурочной деятельности «3D-технологии школьникам» удовлетворение индивидуальных потребностей в интеллектуальном развитии и самореализация личности ребенка на основе формирования интереса к научно- техническому творчеству в процессе освоения 3D-технологий, помощь в профессиональной ориентации.

# **Задачи, решаемые для достижения поставленной цели**

# **Образовательные:**

 получить представление об основах компьютерной трехмерной графики, об инженерном моделировании;

познакомиться с методами представления трехмерных объектов на плоскости;

- получить представление о компьютерных системах 3D-моделирования;
- освоить основные инструменты и операции по созданию трехмерных моделей;
- научиться читать простые чертежи, создавать простейшие модели объектов, деталей, сборочные конструкции;
- освоить навыки практического решения инженерно-технических или дизайнерских задач с помощью выбранного редактора или программы;
- научиться создавать 3D-модели, сборочные конструкции (сборки), сцены и визуализировать их;
	- освоить навыки работы с 3D-принтером;
	- освоить приемы подготовки модели к печати и выполнения печати на 3D- принтере;
	- научиться представлять созданные 3D-проекты на конкурсных мероприятиях;
	- узнать о применении 3D-технологий в инженерных специальностях.

# **Развивающие:**

- развивать познавательный интерес, внимание, память, умение концентрироваться;
- развивать логическое, абстрактное и образное мышление;
- развивать объемное видение;
- развивать коммуникативные навыки, умение взаимодействовать в группе;
- формировать творческий подход к решению поставленной задачи;
- развивать социальную активность;
- развивать интерес к сфере высоких технологий и научно-техническому творчеству;
- развивать логическое мышление, пространственное воображение и объемное видение;

 определиться с выбором дальнейшего образовательного маршрута в изучении 3Dтехнологий;

 развивать кругозор, интерес к техническим профессиям и осознание ценности инженерного образования.

#### **Воспитательные:**

- вызвать интерес к инженерно-техническому образованию;
- воспитывать чувство ответственности за свою работу;
- воспитывать стремление к самообразованию;
- воспитывать уважение к инженерномутруду;
- воспитывать ответственность за свою работу;
- воспитывать творческий подход к решению поставленных задач;
- воспитывать коммуникативность и доброжелательность;

 формировать гражданско-патриотическую позицию, воспитывая уважительное отношение к истории и достижениям материальной культуры;

воспитывать сознательное отношение к выбору будущей профессии;

воспитывать информационную культуру как составляющую общей культуры современного человека.

**Формы занятий**: теоретические, практические, групповые, индивидуальные. Конкурсы, соревнования, экскурсии, выставки.

# **Планируемые результаты изучения учебного предмета**

#### **6 класс**

#### **«Основы 3D-моделирования и прототипирования»**

### **Предметные результаты**

*Обучающийся будет знать:*

- основные понятия трехмерного моделирования;
- основные инструменты и операции работы в Creo;
- основные принципы прототипирования;
- принципы создания трехмерных моделей по чертежу;
- основные принципы 3D-печати.

*Обучающийся будет уметь:*

- создавать детали, сборки, модели объектов, поверхности;
- создавать прототипы;
- читать простые чертежи и по ним воспроизводить модели;
- подготавливать трехмерные модели к печати на 3D-принтере.

#### **Метапредметные результаты:**

- познавательный интерес, внимание, память;
- логическое, абстрактное, пространственное и образное мышление;
- коммуникативные навыки, умение взаимодействовать в группе;
- социальная активность и ответственность.

#### **Личностные результаты:**

- осознание ценности инженерного образования;
- информационная культура как составляющая общей культуры современного человека;
- сознательное отношение к выбору будущей профессии.

## **7 класс**

### **«Основы трехмерной графики и анимации»**

#### **Предметные результаты**

*Обучающийся будет знать:*

- основные принципы компьютерной графики;
- методы представления трехмерных объектов;
- основы трехмерной графики;
- правила наложения на трехмерные поверхности и генерируемые текстуры;
- способы применения различных графических эффектов;
- получат начальные сведения о процессе анимации трехмерных моделей;
- получат представления о 3D-печати;

*Обучающийся будет уметь:*

- самостоятельно создавать компьютерный 3D-продукт;
- строить проекции в соответствии с выбранной моделью, а также выводить полученное изображение на устройство вывода;
- моделировать сцены из объектов трехмерной графики;
- создавать динамические сцены;

#### **Метапредметные результаты:**

- логическое мышление и пространственное воображение;
- внимание и умение концентрироваться;
- умение анализировать результаты деятельности;
- умение поиска выхода из нестандартной ситуации;

#### **Личностные результаты:**

- осознание ценности инженерного образования;
- информационная культура как составляющая общей культуры современного человека;
- сознательное отношение к выбору будущей профессии.
- доброжелательность по отношению к окружающим, чувство товарищества;
- стремление к самообразованию, чувство ответственности за свою работу

#### **8 класс**

#### **«Основы инженерного дизайна»**

**Предметные результаты** *Обучающийся будет знать:*

- основные аспекты построения и оформления чертежей и спецификации;
- основные виды моделирования;
- основные принципы создания трехмерных моделей;
- основные виды механизмов;
- основные методы создания анимации.

*Обучающийся будет уметь:*

- создавать чертежи и сборочные чертежи по моделям;
- создавать спецификацию;
- создавать простые и сложные трехмерные модели;
- создавать сборочные конструкции по привязкам;
- создавать реалистичное изображение;
- создавать простые механизмы и анимации их.

#### **Обучающийся будет иметь представление:**

- о создании сложных трехмерных моделях и их способах их визуализации;
- о видах механизмов и их принципе работы;
- о видах 3D-принтеров и принципах их работы.

#### **Метапредметные результаты:**

- развивать пространственное мышление;
- развивать умение думать наперед;
- развивать логически-правильное создание планов.

#### **Личностные результаты:**

- воспитывать интерес к техническим специальностям;
- воспитывать ответственность перед поставленной задачей;
- воспитывать уважение к окружающим.

#### **Содержание учебного курса**

## **6класс**

# **«Основы 3D-моделирования и прототипирования» 1 раздел. Введение**

Тема 1.1 Введение

Теория: Охрана труда, правила поведения в компьютерном классе. Понятия моделирования и конструирования. Знакомство с этапами выполнения проекта. Интерфейс Creo. 3D- принтеры Практика: Запуск, панели инструментов и их свойства, рабочая папка, сохранение рабочих файлов, расширения сохраняемых файлов

# **2 раздел. Моделирование куба**

Тема 2.1. Моделирование куба

Теория: Инструменты для создания эскиза, размеры. Алгоритм создания эскиза для формирования куба, процедура выдавливания куба. Процедура выдавливания отверстий, создание скругления кромок и фасок отверстий куба

Практика: Создание куба

#### **3 раздел. Моделирование стойки**

Тема 3.1. Моделирование стойки

Теория: Алгоритм создания эскиза для моделирования стойки. Вытягивание твердотельного цилиндра. Выдавливание стержня, создание выреза с помощью операции вращения. Скругление кромок, создание фасок

Практика: Моделирование стойки

### **4 раздел**. **Сборка модели**

Тема 4.1. Сборка кубической конструкции

Теория: Создание рабочей траектории. Добавление деталей в сборку. Добавление стоек.

Сборка кубической конструкции Практика: Сборка кубической конструкции

Тема 4.2. Создание конструкции из сборочных узлов Теория: Создание конструкции из сборочных узлов

Практика: Творческий проект

#### **5 раздел. Процедура рендеринга**

Тема 5.1. Процедура рендеринга

Теория: Инструменты рендеринга. Процесс визуализации, добавление перспективы.

Настройки рендеринга. Финальный рендеринг

Практика: Рендеринг составных деталей и сборки проекта

# **6 раздел. Использование твердотельных и поверхностных операций в процессе моделирования**

Тема 6.1. Операции в процессе моделирования

Теория: Вытягивание. Вращение. Сопряжение. Протягивание. Оболочка. Уклон Практика: Выполнение упражнений на закрепление пройденных операций

Тема 6.2. Построение контуров с помощью точек и сплайнов

Теория: Построение контуров с помощью точек и сплайнов. Копирование деталей, параллельность и симметрия

Практика: Выполнение упражнений на закрепление пройденных инструментов операций Тема 6.3. Учебный проект. Технология 3D-печати

Практика: Выполнение творческого проекта с использование твердотельных и поверхностных операций. Технология 3D-печати на 3D-принтере. Печать проектов обучающихся

# **7 раздел. Построение моделей объектов с применением дополнительных опорных элементов**

Тема 7.1. Варианты построения моделей

Теория: Построение моделей объектов окружающего мира (предметов интерьера) с помощью постепенного вытягивания и наращивания элементов или с помощью создания отдельных элементов и сборки их в единую конструкцию

Практика: Создание модели кресла

Тема 7.2. Алгоритм создания модели конкретного изделия. Массив

Теория: Алгоритм создания модели настольной лампы. Техника создания опорных элементов.

Применение дополнительных опорных элементов. Массив Практика: Создание настольной лампы

Тема 7.3. Учебный проект

Практика: Учебный проект – создание интерьера

**8 раздел. Прототипирование**

Тема 8.1. 3D-моделирование посуды

Практика: Выполнение упражнений на выполнение прототипов чашки, тарелки, вазы. Тема 8.2. 3D-моделирование шахматных фигур

Практика: Выполнение упражнений на выполнение прототипо в шахматных фигур: пешки, слона, коня.

Тема 8.3. Учебный проект

Практика: Учебный проект – от моделирования до 3D-печати заданного прототипа.

### **9 раздел. Создание чертежей**

Тема 9.1. Чертежи деталей сборки

Теория: Новый чертеж. Изменение масштаба чертежа. Перемещение видов. Добавление размеров. Добавление примечаний

Практика: Создание чертежей деталей сборки

# **10 раздел. Творческий проект**

Тема 10.1. Итоговый творческий проект. Предпечатная подготовка

Теория: Требования к представлению творческого проекта на конкурсе для начинающих 3Dмоделистов. Особенности подготовки конкретной модели к печати на 3D-принтере

Практика: Оформление творческих проектов в соответствии с конкурсными требованиями, предпечатная подготовка

#### **7класс**

# **«Основы трехмерной графики и анимации» 1 раздел. Введение**

1.1 Тема: Правила поведения в ЦДЮТТ. Охрана труда. Техника безопасности. Введение в программу трехмерной графики.

Теория: Обзор программы курса. Техника безопасности. Изучение правил техники безопасности при работе в компьютерном классе. Возможности и область применения трехмерной графики. Виды трехмерной графики: полигональная, фрактальная и аналитическая. Программы трехмерной графики.

Практика: Ознакомление на практике с приемами техники безопасности.

# **2 раздел. Редактор трехмерной графики**

2.1 Тема: Интерфейс программы трехмерной графики.

Теория: Интерфейс программы трехмерной графики (на примере программы Blender). Главное меню. Типы окон. Окно пользовательских настроек. Открытие, сохранение и прикрепление файлов. Команда сохранения. Команда прикрепить или связать (Append and Link). Работа с «окнами видов».

Практика: Ознакомление на практике с интерфейсом программы. Освоение на практике работы с окнами видов.

# **3 раздел. Моделирование. Создание и редактирование объектов.**

3.1 Тема: Работа с основными mesh-формами.

Теория: Добавление mesh-форм. Работа с основными mesh-формами. Масштабирование, поворот, перемещение, дублирование объектов.

Практика: Освоение на практике работы с mesh-формами и редактирование объектов.

3.2 Тема: Режим редактирования. Опции «выделения». Экструдирование формы объекта. Теория: Редактирование вершин, ребер и граней объектов. Режим пропорционального редактирования.

Практика: Освоение на практике режима редактирования объектов.

3.3 Тема: Использование модификаторов. Булевы операции.

Теория: Модификаторы, настройки модификаторов. Булевы операции. Практика: Освоение на практике модификаторов.

# **4 раздел. Материалы и текстуры.**

4.1 Тема: Основные настройки материала. Текстуры: встроенные, изображения в качестве текстуры, карты смещений.

Теория: Основные настройки материала. Настройки Halo. Основные настройки текстуры. Использование изображений и видео в качестве текстуры.

Практика: Ознакомление на практике с применением материалов и текстур.

#### **5 раздел. Настройки окружения.**

5.1 Тема: Настройки окружения. Лампы и камеры

Теория: Использование цвета. Создание 3D-фона. Использование изображения в качестве фона. Типы ламп и их настройки. Настройки камеры.

Практика: Создание 3D-фона на практике.

## **6 раздел. Настройки окна рендера.**

6.1 Тема: Интерфейс и настройки рендера. Установки сцены. Рендер PNG изображения. Рендер видео.

Теория: Интерфейс и настройки рендера. Установки сцены. Рендер PNG изображения. Рендер видео.

Практика: Рендер на практике.

#### **7 раздел. Основы Анимации в 3D.**

7.1 Тема: Основы Анимации.

Теория: Синхронность, движение, вращение и масштабирование. Работа в окне кривых IPO. Анимирование материалов, ламп и настроек окружения.

Практика: Практическая работа на основы анимации.

7.2 Тема: Добавление 3D-текста.

Практика: Практическая работа с 3D-текстом. Настройки 3D-текста в Blender. Преобразование текста в меш-объект.

7.3 Тема: Модификаторы.

Теория: Модификатор Subsurf (сглаживание меш-объектов). Эффект построения (Build). Зеркальное отображение меш-объектов. Эффект волны (Wave). Булевые операции (добавление и вычитание).

Практика: Практическая работа с использованием модификаторов.

7.4 Тема: Система частиц и их взаимодействие.

Теория: Настройка частиц и влияние материалов. Взаимодействие частиц с объектами и силами. Использование частиц для создания объектов.

Практика: Практическая работа с использованием частиц.

7.5 Тема: Связывание объектов.

Теория: Связывание объектов.

Практика: Практическая работа с использованием связывания объектов.

7.6 Тема: Работа с ограничителями.

Теория: Слежение за объектом. Движение по пути и по кривой. Практика: Практическая работа с использованием ограничителей.

7.7 Тема: Добавление звука.

Практика: Практическая работа с добавлением звука в Blender.

# **8 раздел. Итоговая работа.**

8.1 Тема: Итоговая работа. 3D-печать

Теория: Повторение пройденного. Консультации по созданию творческой работы и выполнению 3D-печати.

Практика: Выполнение творческой работы - создание мини-проекта.

#### **8 класс**

#### **«Основы инженерного дизайна»**

#### **1 раздел. Введение**

Тема 1.1: Введение. Знакомство с курсом.

Теория: Охрана труда, правила поведения в ЦДЮТТ и компьютерном классе. Понятия: конструирование, моделирование, прототипирование, САПР и технологический процесс создания изделий. Схема «Задача-Эскиз-Чертеж-Модель-Тест-Изделие». Интерфейс САПРа Компас-3D. Горячие клавиши в Компас-3D.

Практика: Знакомство и настройка интерфейса Компас-3D. Опрос по охране труда.

#### **2 раздел. Компас-3D. Создание и оформление чертежей**

Тема 2.1: Настройка интерфейса Комапас-3D. Панели инструментов.

Теория: Создание и сохранение чертежа. Панели инструментов. Настройка интерфейса. Компактная панель. Заполнение рамки чертежа. Виды на чертеже. Форматы и шаблоны чертежей. Основные инструменты.

Практика: Упражнение на отработку основных инструментов, ориентирования в видах чертежа и заполнения рамки.

Тема 2.2: Основные инструменты.

Теория: Основные инструменты. Вспомогательные элементы. Размеры и обозначения на чертеже. Привязки. Сечения и разрезы. Разбор положений соревнований Junior Skills.

Практика: Упражнение на отработку использования вспомогательных элементов и простановку размеров и обозначений на чертеже. Упражнение по заданиям прошлых лет соревнований Junior Skills.

Тема 2.3: Создания сборочного чертежа и работа с ним.

Теория: Принципы создания сборочного чертежа. Дополнительные виды.

Практика: Создание сборочного чертежа c использованием фрагментов и макроэлементов.

#### **3 раздел. Объемное моделирование**

Тема 3.1: Основы моделирования в Компас-3D. Принципы построения 3D-моделей. Теория: Понятия 3D-моделирование. Основы моделирования в Компас-3D. Принципы построения 3D-моделей. Виды моделирования: твердотельное и поверхностное.

Твердотельное моделирование. Основные операции.

Практика: Поэтапное создание машинки по заданию «Авто».

Тема 3.2: Основные операции. Копирование деталей.

Теория: Основные операции: Выдавливание, Вращение, Кинематическая операция, Операция по сечениям, Скругление, Фаска и Уклон. Свойства модели. Размеры. Сечения и разрезы. Вспомогательная геометрия: плоскости, оси и точки. Копирование деталей. Зеркальное отражение. Массивы. Виды массивов. Разбор заданий соревнований Junior Skills.

Практика: Упражнение по заданиям прошлых лет соревнований Junior Skills. Творческий проект – создание собственной модели.

Тема 3.3: Основы работы с 3D-ручкой..

Теория: Технология создания трехмерных объектов с помощью 3D-ручки.

Практика: Выполнение задания по техническому объемному рисованию с помощью 3D-

ручки. Творческий проект.

## **4 раздел. Creo Parametric. Моделирование и визуализация объектов**

Тема 4.1: Интерфейс САПРа Creo Parametric. Панели инструментов.

Теория: Интерфейс САПРа Creo Parametric. Основные операции. Горячие клавиши. Работа в эскизе. Размеры. Вспомогательная геометрия.

Практика: Знакомство и настройка интерфейса Creo Parametric. Практическое задание «Башня».

Тема 4.2: Твердотельное моделирование.

Теория: Твердотельное моделирование. Основные операции. Зеркальное отражение. Массивы. Привязки. Моделирование деталей в режиме Листовая деталь. Основные операции. Разбор заданий соревнований Junior Skills.

Практика: Упражнение по заданию «Кресло». Упражнение по заданиям прошлых лет соревнований Junior Skills.

Тема 4.3: Поверхностное моделирование.

Теория: Поверхностное моделирование. Свободный режим. Режим Стиль. Анализ кривизны поверхностей.

Практика: Упражнение на создание моделей поверхностным моделированием.

Тема 4.4: Создание сборочной конструкции и работа с ней.

Теория: Добавление компонентов и их размещение. Ограничения для компонента. Наборы ограничений. Типы привязок. Добавление опорных элементов в сборку. Создание компонента в режиме Сборка. Движение компонентов. Разбор заданий соревнований Junior Skills.

Практика: Упражнение на создание подвижных компонентов в сборке. Упражнение по заданиям прошлых лет соревнований Junior Skills.

Тема 4.5: Анализ сборки. Манекен. Спецификация.

Теория: Управление видами. Сечение сборки. Разнесенный вид конструкции. Правка позиций в разнесенном виде. Анализ сборки. Проверка измерений и пересечений деталей в сборке. Вставка манекена. Манипулирование манекеном. Анализ расположения манекена. Инструменты сборки. Спецификация.

Практика: Создание сечений сборки. Проведение анализа сборки. Определение положения манекена на кресле. Анализ его расположения. Создание спецификации.

Тема 4.6: Рендеринг, визуализация, перспектива. Настройки сцены.

Теория: Основные понятия: рендеринг, визуализация. Задание сцены. Настройки сцены, комнаты, освещения и эффектов. Перспективный вид. Настройки перспективы. Сохранение фотореалистичного изображения детали в разных форматах.

Практика: Детальная настройка сцены, рендеринг окна. Настройка перспективы детали, рендеринг и сохранение фотореалистичного изображения.

Тема 4.7: Чертеж по модели. Настройка чертежа. Основные операции.

Теория: Чертеж по модели. Вставка и настройка основных проекционных видов модели на чертеж. Ориентация и перемещение видов чертежа. Добавление сечений видов. Основные операции. Вспомогательная геометрия. Размеры. Разбор заданий соревнований Junior Skills.

Практика: Упражнение по заданиям прошлых лет соревнований Junior Skills.

#### **5 раздел. Симуляция и анимирование модели**

Тема 5.1: Приложение «Механизм». Соединение механизмов.

Теория: Понятие механизм. Приложение «Механизм». Соединение механизмов: зубчатые пары, кулачковое соединение, ремни, 3D-контакты. Настройки механизмов. Управляющие и воздействующие элементы: сервоприводы, силовые приводы, силы и моменты, нагрузки в опорах, пружины и демпферы. Задание силы тяжести, начальных условий и массовых характеристик. Понятие анимация. Запись анимации работы механизма. Анализ механизма. Сохранение анимации механизма в разных форматах.

Практика: Упражнение по заданиям прошлых лет соревнований Junior Skills. Творческий

проект – создание модели с использованием подвижных механизмов и анимация движения робота.

Тема 5.2: Приложение «Анимация». Способы создания анимации.

Теория: Приложение «Анимация». Способы создания анимации. Управление видами в сборке. Создание событий и управление кадрами. Запись анимации в файл. Вид, прозрачность и стиль в моменты времени. Работа с временной шкалой. Импорт анимации из приложения «Механизм».

Практика: Творческий проект – создание анимации движущегося объекта.

Тема 5.3: Таблица семейства. Разнесенный вид сборочной конструкции. 3D-принтеры.

Теория: Таблица семейства. Работа с таблицей семейств. Разнесенный вид сборочной конструкции. Правка позиций в разнесенном виде. Виды 3D-принтеров и принципы их работы.

Практика: Творческий проект – создание таблицы семейств и разнесенного вида конструкции

Тема 5.4: Итоговое занятие. Защита творческого проекта. Теория: Подведение итогов года. Обсуждение.

Практика: Просмотр, защита и обсуждение творческих проектов.

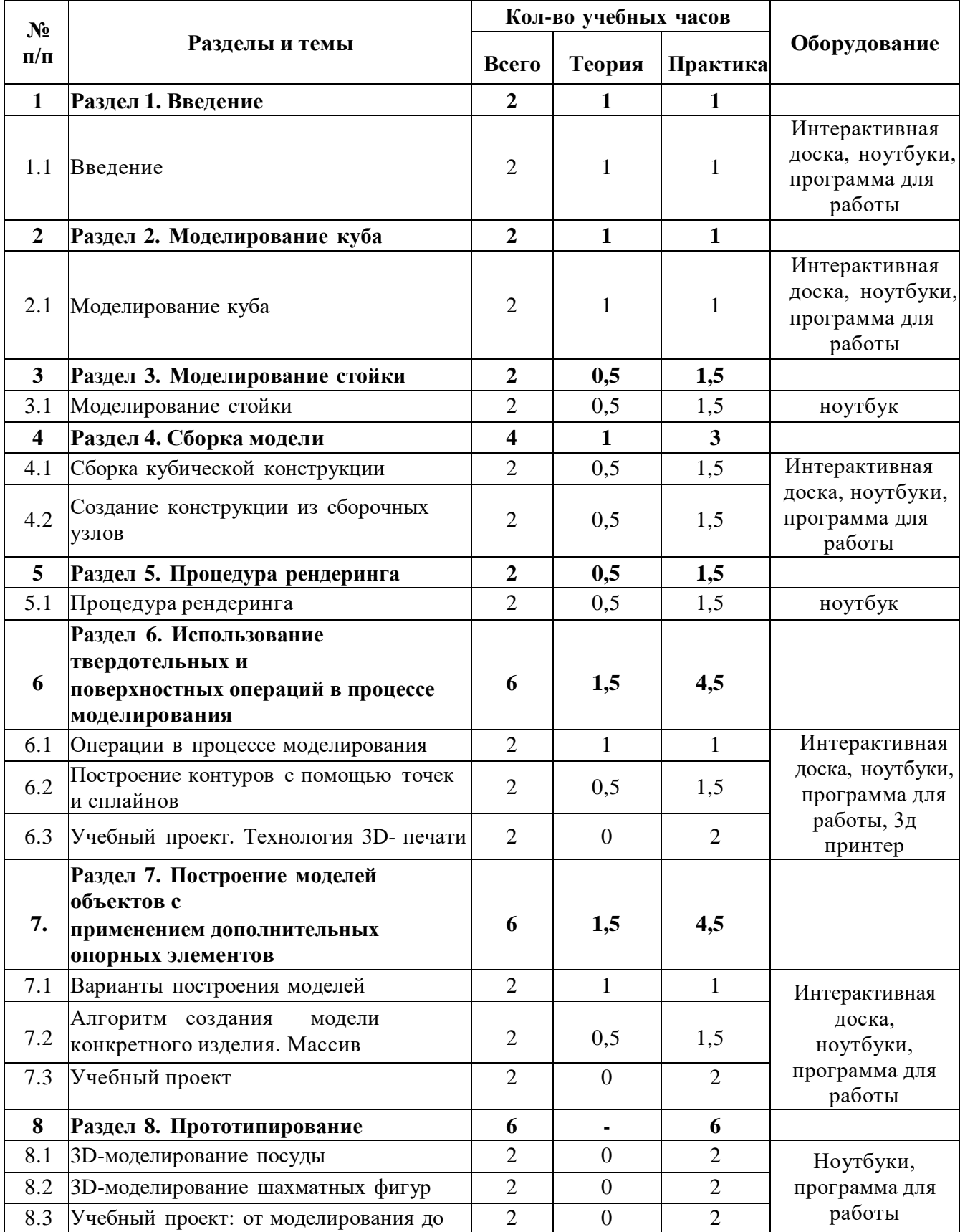

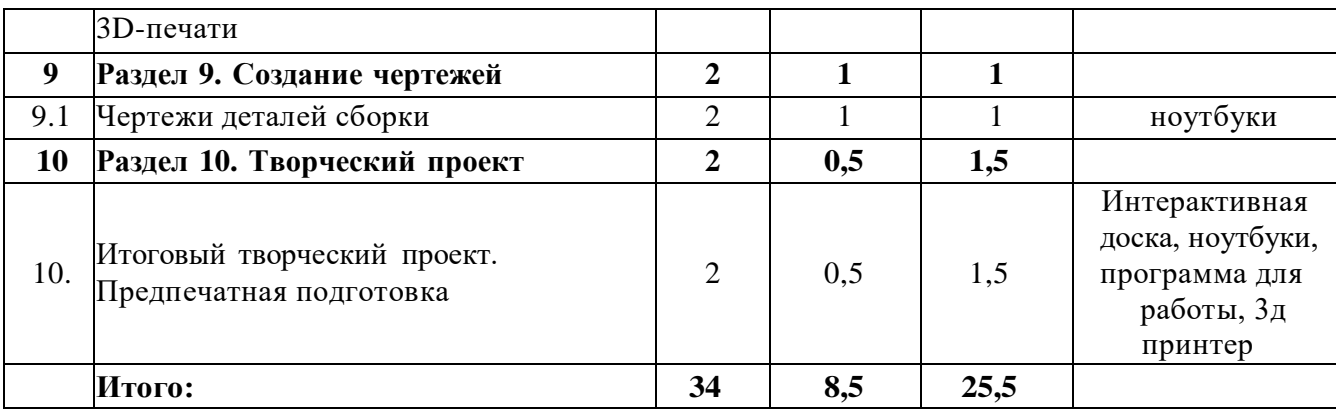

# **Тематическое планирование 7класс**

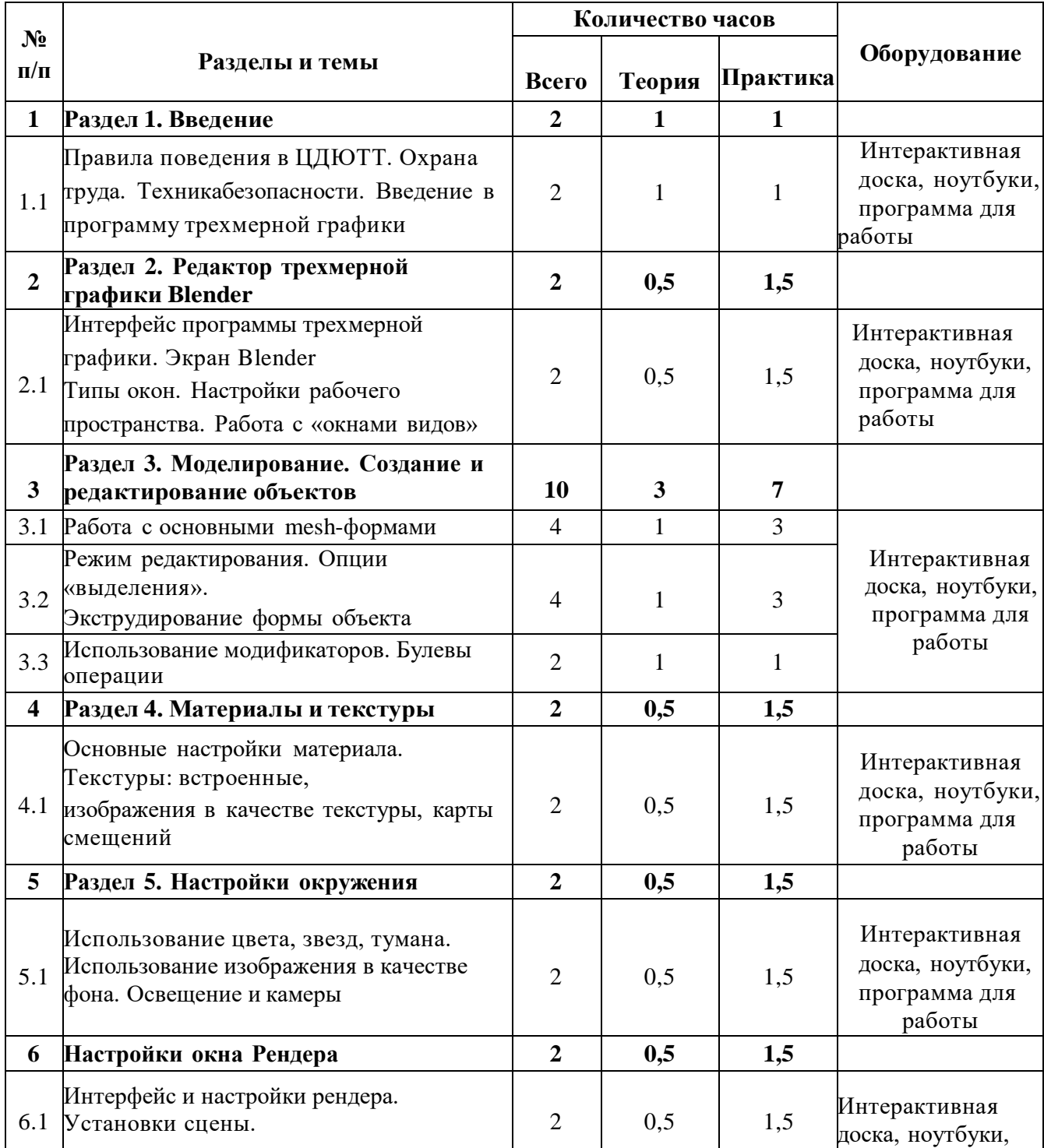

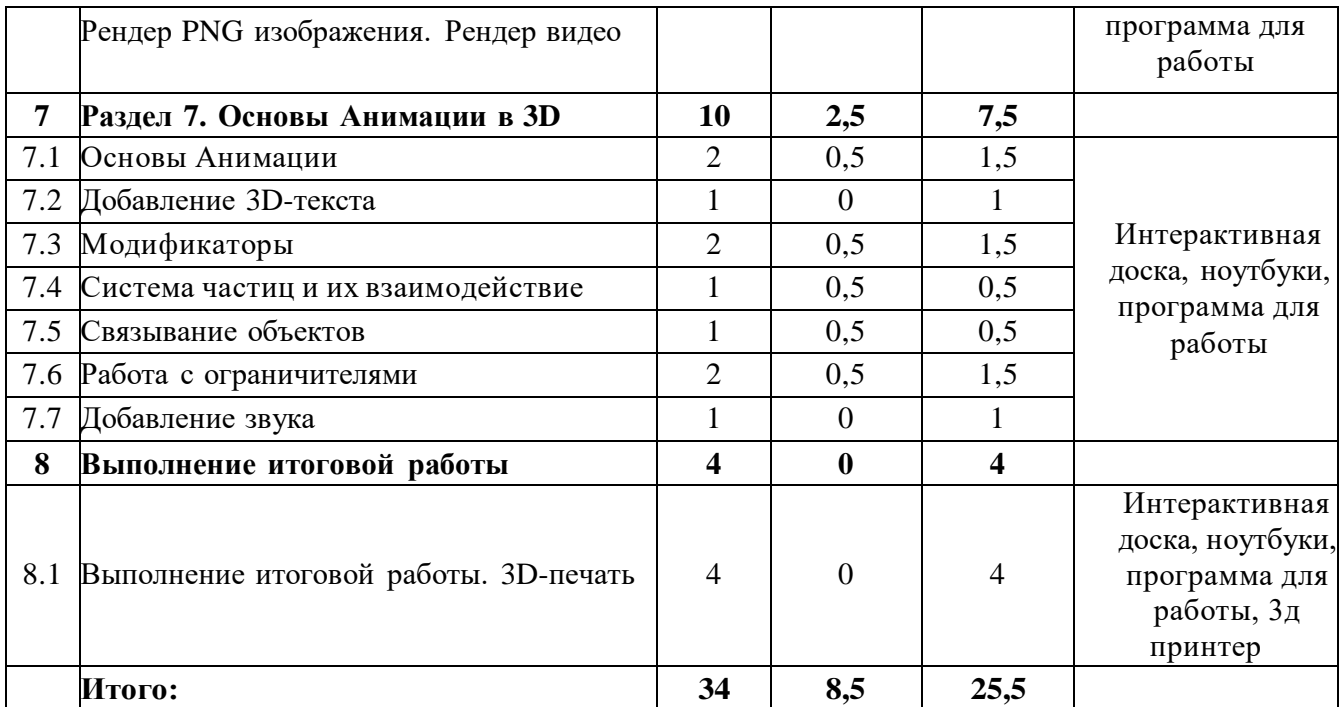

# **Тематическое планирование 8класс**

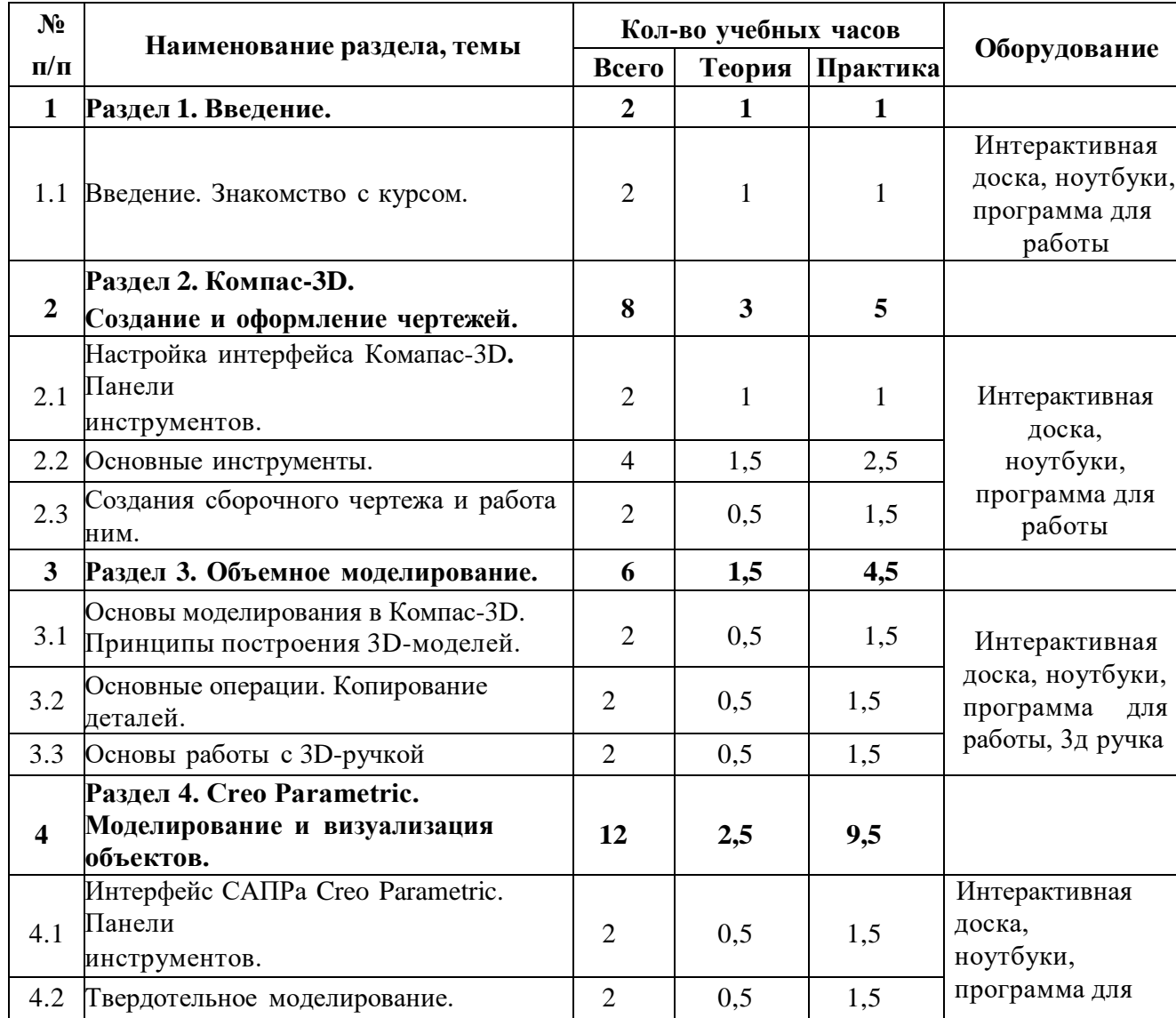

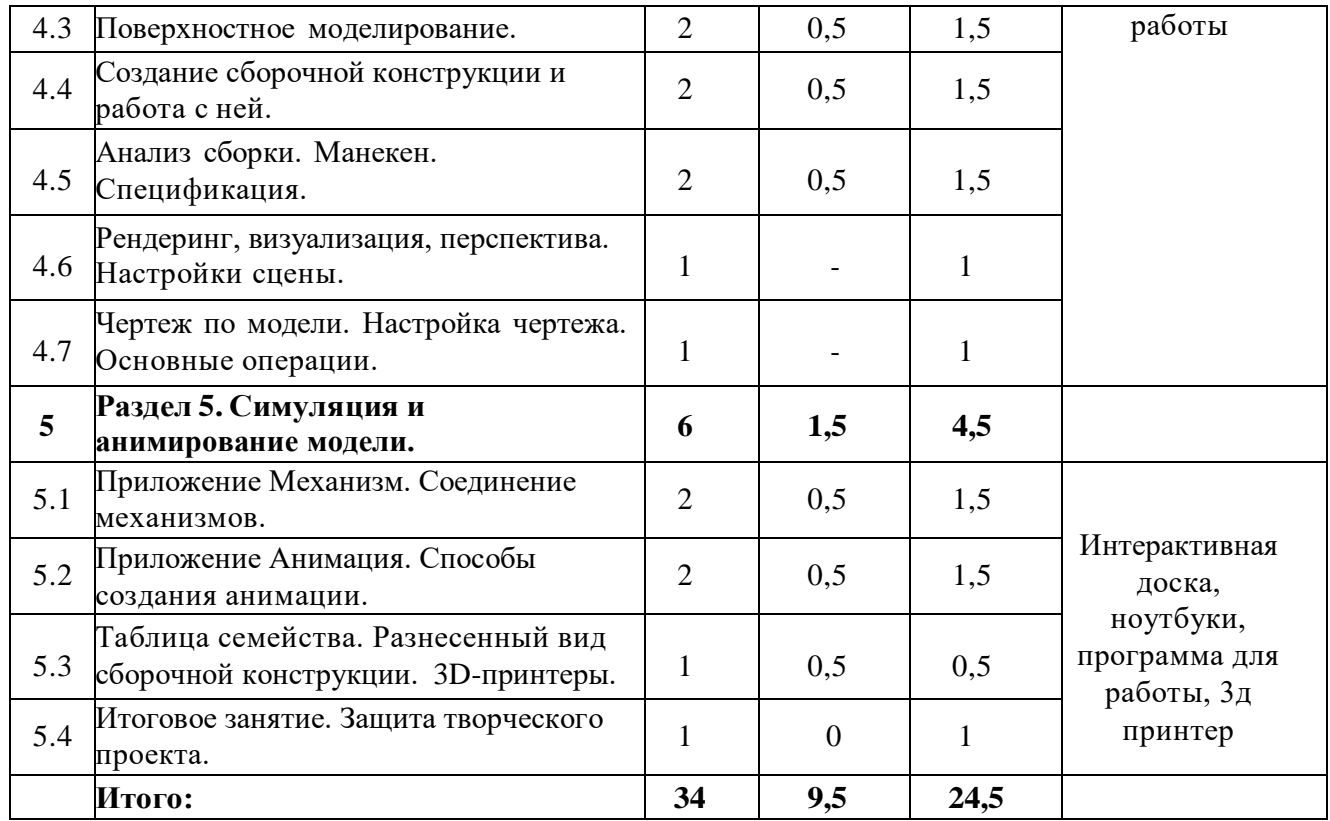

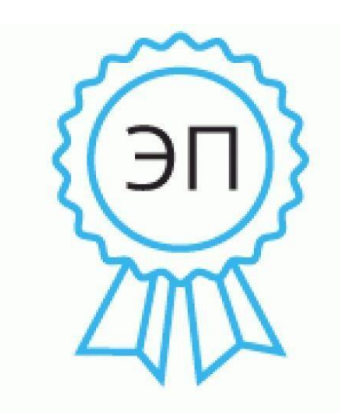

C=RU, O=ГБОУ СОШ № 22 г. Сызрани, CN=Зубова Лариса Дмитриевна, [E=school22\\_szr@samara.edu.](mailto:E%3Dschool22_szr@samara.edu) ru

00 f8 b3 2b 5c 24 96 a1 76 2022.07.27 09:45:20+04'00'